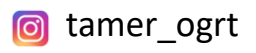

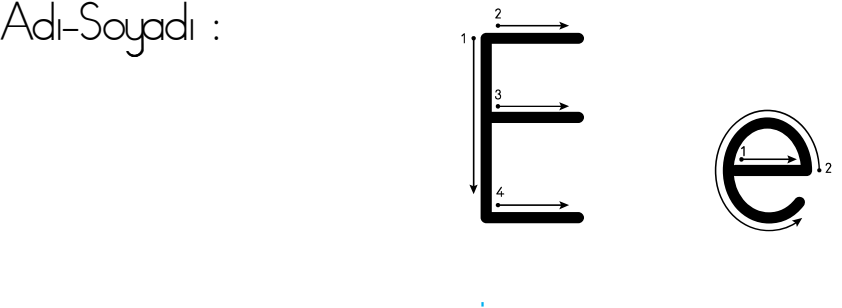

Resimlere bakalım. İçinde " e " sesi olan resimleri sol tarafa yapıştıralım. " e " sesi olmayan resimleri sağ tarafa yapıştıralım.

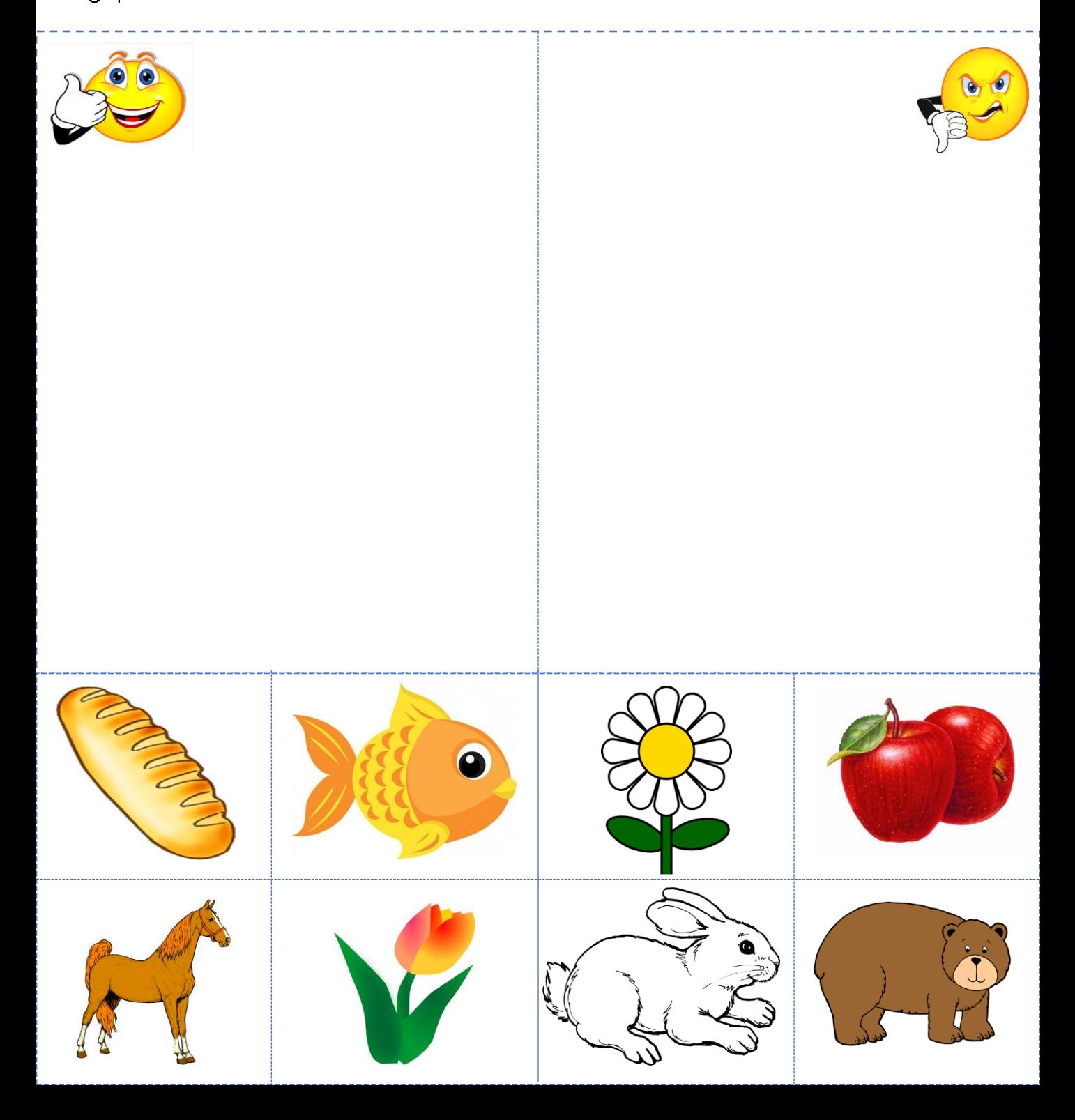